# *Pesquisas em Geociências*

*http://seer.ufrgs.br/PesquisasemGeociencias*

### **Posicionamento em Imagens Digitais do Sistema Goes**

*Francisco Humberto Simões Magro, Renan Souza Leitão, Jorge Ricardo Ducati Pesquisas em Geociências,* 20 (2): 114-118, Set./Dez., 1993.

> Versão online disponível em: *http://seer.ufrgs.br/PesquisasemGeociencias/article/view/21269*

# Publicado por **Instituto de Geociências**

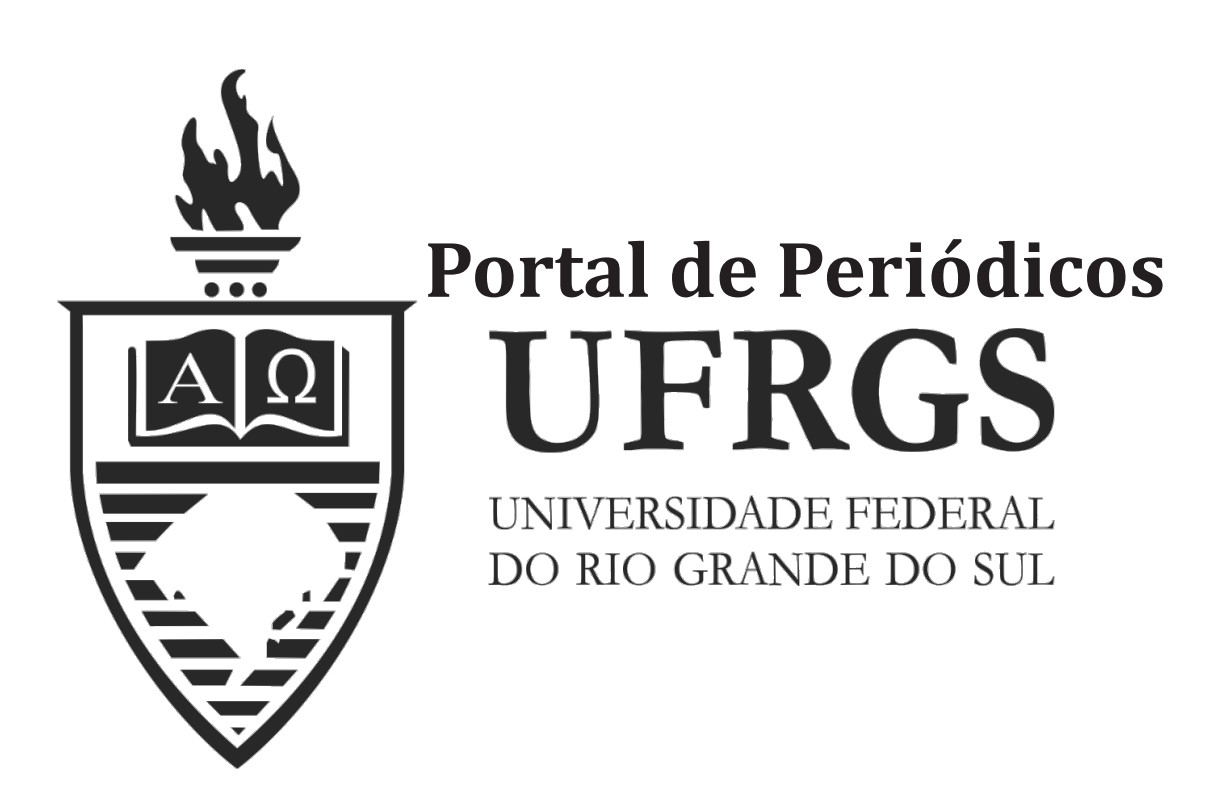

## **Informações Adicionais**

**Email:** pesquisas@ufrgs.br

**Políticas:** http://seer.ufrgs.br/PesquisasemGeociencias/about/editorialPolicies#openAccessPolicy **Submissão:** http://seer.ufrgs.br/PesquisasemGeociencias/about/submissions#onlineSubmissions **Diretrizes:** http://seer.ufrgs.br/PesquisasemGeociencias/about/submissions#authorGuidelines

> Data de publicação - Set./Dez., 1993. Instituto de Geociências, Universidade Federal do Rio Grande do Sul, Porto Alegre, RS, Brasil

#### Posicionamento em Imagens Digitais do Sistema Goes

#### FRANCISCO HUMBERTO SIMÓES MAGRO<sup>1</sup>, RENAN SOUZA LEITÃO<sup>2</sup>E JORGE RICARDO DUCATI<sup>2</sup>

<sup>1</sup> Instituto de Geociências, UFRGS Caixa Postal 15001, CEP 91501-970, Porto Alegre, RS, Brasil MAGRO@IF1. UFRGS.BR <sup>2</sup> Instituto de Física, UFRGS Caixa Postal 15051, CEP 91501-970, Porto Alegre, RS, Brasil

**DUCATI@IF1. UFRGS.BR** 

(Recebido em 27/04/93. Aceito para publicação em 28/04/94.)

Abstract - This study shows how geodetic coordinates (latitude and longitude) of previously chosen points can be transformed into rectangular coordinates (row and column) of a digital image from meteorological satellite GO means of polynomial or projective transformations. The main purpose of this transformation is to allow the location of potencial sites to investigate the degree of nebulosity in a region for the installation of astronomical observatories. The efficiency of polynominal and projective transformation for this type of image is investigated, and they appear to solve the problem with accuracy.

Resumo - Este trabalho mostra como se pode transformar coordenadas geodésicas (latitude, longitude), de pontos reviamente escolhidos, em coordenadas retangulares (linha, coluna) de uma imagem digital do satélite meteorológico GOES-7 por meio de transformações polinominal ou projetiva. O objetivo principal dessa transformação é perm observatórios astronômicos. É investigada a eficiência da transformação polinominal e projetiva para esse tipo de imagem as quais, parecem resolver o problema com acurácia.

#### **INTRODUÇÃO**

O estudo da astrometeorologia de uma região, de acordo com Barreto (1971), permite a localização de sítios potenciais para a instalação de observatórios astronômicos. Esse estudo necessita de um detalhado exame das condições ambientais e do conhecimento da qualidade climática específica dessa região.

Entre as condições necessárias em um sítio observacional inclui-se a da baixa frequência de nuvens. Com o uso do Sensoriamento Remoto é possível prever, estatísticamente, uma média anual da cobertura de nuvens, e desse modo estabelecer um modelo da nebulosidade média da região.

Locais apontados como promissores devido a sua altitude, muitas vezes restringem-se a um pico isolado e, portanto, são de difícil localização em imagens de pequena escala, tais como as obtidas pelos satélites meteorológicos do programa GOES (Geostationary Operational Environmental Satellite). Ademais, a verificação de suas potencialidades, quanto à condição de céu aberto, requer uma localização precisa na imagem digital.

As regiões sul e sudeste do Brasil foram objeto de estudo com a finalidade de determinar a existência desses sítios astronômicos. Talvez o mais extenso desses trabalhos, já concluído, deveu-se à equipe liderada por Sylvio Ferraz Mello, que indicou a localização atual do Laboratório Nacional de Astrofísica em Brasópolis, MG.

A região que abrange o Sul de Santa Catarina e o Rio Grande do Sul foi estudada por Leitão (1993) sob orientação do Prof. Jorge R. Ducati. Nesse estudo, foram utilizadas imagens digitais obtidas pelo satélite geoestacionário GOES-7.

O satélite GOES está a uma altura na qual o seu movimento orbital acompanha a rotação da Terra. Idealmente, permaneceria estacionário para um observador localizado em um ponto fixo. Forças perturbativas ao movimento orbital, porém, alteram essa posição do satélite, resultando na formação de imagens que mostram um aparente deslocamento de pontos de referência da superfície da Terra. Portanto, a um mesmo pixel em uma sequência de imagens, pode não corresponder uma mesma região na superfície terrestre.

O processo de alinhamento de uma série de imagens é possível quando se dispõe das operações matemáticas necessárias para se fazer a transformação das coordenadas expressas no sistema de referência do satélite (linha e coluna de imagem digital) para as coordenadas em um sistema de referência na Terra (latitude, longitude).

Trabalhos como os de Hambrick & Phillips (1980) e Jones et al. (1980), mostram como calcular os parâmetros necessários para a navegação das imagens. Esses parâmetros, porém, dependem de dados orbitais do satélite, os quais nem sempre estão disponíveis ao usuário.

Um método alternativo, para se identificar pontos em imagens digitais de pequena escala com vistas à escolha de sítios astronômicos, é apresentado neste trabalho. Nesse método faz-se a identificação de pontos na imagem digital (x, y), para os quais são conhecidas as coordenadas geodésicas  $(\varphi, \lambda)$ . A esse conjunto de pontos, se aplicam dois algoritmos: um polinômio do 2º grau e uma transformação projetiva. Com a aplicação do método dos mínimos quadrados é possível determinar os parâmetros de transformação das coordenadas geodésicas para as da imagem digital em qualquer dos algoritmos. Uma análise dos resultados realizada por meio

de testes estatísticos permite fazer um controle de qualidade dos resultados e uma abordagem mais profunda sabre os dois algoritmos utilizados.

#### MATERIAlS E METODOS

#### **Materiais**

Iniciado em 1974, e ainda em operação o programa GOES utiliza satélites em órbita geosíncrona permanecendo quase estacionário em relação a um observador terrestre. Para assumir esta órbita a velocidade angular do satélite deve ser igual à velocidade angular de um ponto na superfície terrestre. Isto ocorre a uma distância aproximadamente de 42.000 km do centro da Terra. A existência de forças perturbativas causadas por anomalias do campo gravitacional e por outros fatores não-gravitacionais (De Luca, 1982) fazem com que a órbita não seja totalmente estacionária.

O programa GOES utiliza satélite de rotação estabilizada. Este satélite fornece uma visão do ambiente sobre as Américas e oceanos adjacentes. O instrumento de bordo é o telescópio VAS (VISSR Atmospheric Sounder) e o imageamento se forma dentro do campo de visão instantâneo (IFOV) do instrumento. O sistema VAS consiste em uma versão aperfeiçoada do chamado Radiômetro do visível e do infravermelho de varredura por rotação (VISSR). Esse telescópio está fixo em relação ao corpo do satélite em uma posição que forma um ângulo reto com o eixo de rotação.

O movimento de rotação do satélite gera o movimento de varredura do radi6melro de Oeste para Este, formando os elementos de cada linha de imagem. Após cada rotação, o espelho refletor do satélite é deslocado, de modo que a próxima varredura é ligeiramente mais ao Sul que a anterior, formando as sucessivas linhas da imagem.

O espelho refletor permanece em uma posição fixa durante a varredura de uma linha. Um incremento de 192 µrd dessa posição angular, separa duas linhas da imagem. Para imagens do canal infravermelho  $(10,5-12,5\mu)$  tem-se para cada elemento da linha um intervalo de 82 µrd. Portanto, para esse canal, 0 detector infravermelho possui uma resolu ção de 7 por 3 km.

Em operação normal o VIRSS forma uma imagem completa do disco terrestre a cada 30 minutos e após 1.821 sucessivas varreduras. Operando na banda visível o radiômetro produz imagens com cerca de 15.000 elementos por linha. Nesse canal, uma única imagem ocupa perto de 200 megabytes de mem6ria. Imagens menores, mostrando apenas as áreas de interesse, e ainda com resolução aumentada, são obtidos por compactação de uma parte da imagem original.

Nesse estudo serão utilizadas imagens digitais obtidas pelo canal infravermelho, somente do quadrante no qual está situado o Rio Grande do Sul as quais constam de 512 linhas por 512 colunas facilmente armazenadas em disco flexível, pois ocupam apenas 262.144 (512x512) bytes. Para a visualização das imagens utilizou-se uma Estação de traba-Iho Sun sparc 2 com a aplicação de um sistema de programas denominado PLANETES. (Rakoto *el al.,* 1990). Esse sistema de tratamento de imagens permite a leitura das coordenadas (x,y) dos pixeis e do correspondente valor de emitância

#### **Métodos**

o estabelecimento de urn modelo de nebulosidade media de uma regiao para a escolha de sitios astron6micos em potencial pode-se conseguir com 0 conhecimento da emitância da radiação na imagem GOES. Entretanto, a dificuldade em se reconhecer tais sítios numa imagem de escala pequena conduziu à utilização da transformação polinominal e projeliva.

A técnica utilizada está em identificar pontos na imagem digital (x,y), para os quais sao conhecidas as coordenadas geodésicas ( $\varphi$ , $\lambda$ ). Essa é uma tarefa extremamente complicada visto que, as feições que aparecem na imagem, possíveis de identificar além das nebulosidades da atmosfera são as gratfculas dos meridianos e paralclos e os contomos definindo as fronteiras físicas dos paises da América do Sul (Fig. 1). Quando são as gratículas dos meridianos e paralelos as coordenadas geodésicas são facilmente dedutíveis visto que as gratículas estão com um afastamento de 5º quer em longitude quer em latitude. Quanto às fronteiras físicas dos países da América do Sul, as coordenadas goedésicas foram extraídas da carta do mundo ao milionésimo.

#### Algoritmos

Ao conjunto de pontos de coordenadas geodesicas conhecidas. identificadas na imagem como scndo cruzamento de gratículas ou contornos de fronteiras característicos se aplicaram dois algorítmos: um polinômio do 2<sup>º</sup> grau e uma transformação projetiva.

O polinômio do segundo grau é do tipo

$$
x = C_1 + \varphi C_2 + \lambda C_3 + \varphi^2 C_4 + \varphi \lambda C_5 + \lambda^2 C_6 \qquad (1)
$$

$$
y = C_7 + \varphi C_8 + \lambda C_9 + \varphi^2 C_{10} + \varphi \lambda C_{11} + \lambda^2 C_{12} (2)
$$

onde

 $(\varphi, \lambda)$  representam as coordenadas geodésicas,

(x,y) represenlam as coordenadas retangulares da imagem digital e C<sub>1</sub>... C<sub>12</sub> representam os parâmetros de transformação das coordenadas geodésicas em retangulares da imagem digital.

A transformação projetiva é do tipo

$$
x = (XK_1 + YK_2 + ZK_3 + K_4) / (XK_5 + YK_6 + ZK_7 + 1) \quad (3)
$$
  
e

$$
y = (XK8 + YK9 + ZK10 + K11)/(XK5 + YK6 + ZK7 + 1) (4)
$$

onde

(X, Y, Z) representam as coordenadas retangulares de um ponto da superfície terrestre; e

 $K_1...K_n$  representam os parâmetros da transformação.

A transformação das coordenadas geodésicas para as retangulares, desprezando a altitude, pode ser realizada com as seguintes expressões:

$$
X = N \cos \varphi \cos \lambda
$$
  
 
$$
Y = N \cos \varphi \sin \lambda
$$
  
 
$$
Z = N (1-e^2) \sin \varphi
$$
  
 
$$
N = a / (1-e^2 \sin^2 \varphi)^{1/2}
$$

a representa o semi-eixo do elipsóide de referência e e<sup>2</sup> representa o quadrado da primeira excentricidade do elipsóide

#### Ajustamento

onde

A determinação dos parâmetros que permitem a transformação das coordenadas geodésicas ou retangulares da superfície terrestre para as retangulares da imagem digital do satélite pode fazer-se com um ajustamento pelo método dos mínimos quadrados. As expressões (1) e (2) ou (3) e (4) são as equações de observação e o modelo matemático, neste caso, é o paramétrico e representado da seguinte forma:

$$
L = F(x) \tag{9}
$$

Esse modelo linearizado pela série de Taylor e desconsiderando as parcelas superiores às de primeira ordem leva a:

$$
AX + L = V \tag{10}
$$

onde

A é uma matriz de ordem m x n e representa as derivadas parciais da função F em relação aos parâmetros,

X é um vetor de ordem n e representa as correções aos parâmetros,

L é um vetor de ordem m e representa a diferença das observações calculadas a partir dos parâmetros aproximados e os observados propriamente ditos e

V é um vetor de ordem m e representa os resíduos.

Minimizando a forma quadrática v<sup>T</sup>pv são facilmente obtidas as equações normais

Figura 1 - Imagem obtida pelo satélite meteorológico GOES-7 com uma visão da América do Sul.

 $(11)$ 

#### $X = - (A<sup>T</sup>PA)<sup>-1</sup> A<sup>T</sup>PL$

ou

$$
X = -N^{-1}U
$$

onde

N representa a matriz de ordem n das equações normais, U representa o vetor de ordem n nos termos independentes e

 $P = \sum_{i=1}^{n}$ sendo P a matriz dos pesos e  $\Sigma$  a matriz variância covariância das observações.

Quanto aos parâmetros ajustados, que permitem a transformação das coordenadas geodésicas ou retangulares da superfície terrestre para as coordenadas retangulares da imagem digital com a aplicação das expressões (1) e (2) ou (3) e (4), obtém-se com a expressão:

$$
X^a = X^0 + X \tag{12}
$$

onde X<sup>0</sup> é o vetor de ordem n dos parâmetros aproximados.

Como os valores dos parâmetros aproximados podem não ser bons e as equações de observação não são lineares, torna-se necessário a utilização de um processo iterativo no ajustamento com a finalidade de se obter valores mais prováveis dos parâmetros. A equação matricial (12) gera um primeiro valor ajustado para os parâmetros, que deverá ser usado como valor aproximado no passo iterativo seguinte. O processo iterativo deverá ser interrompido, quando as correções aos valores dos parâmetros aproximados não forem significativos.

Conhecidos os valores dos parâmetros ajustados, podese fazer um controle de qualidade do ajustamento por meio de teste estatístico. Num primeiro instante pode-se calcular

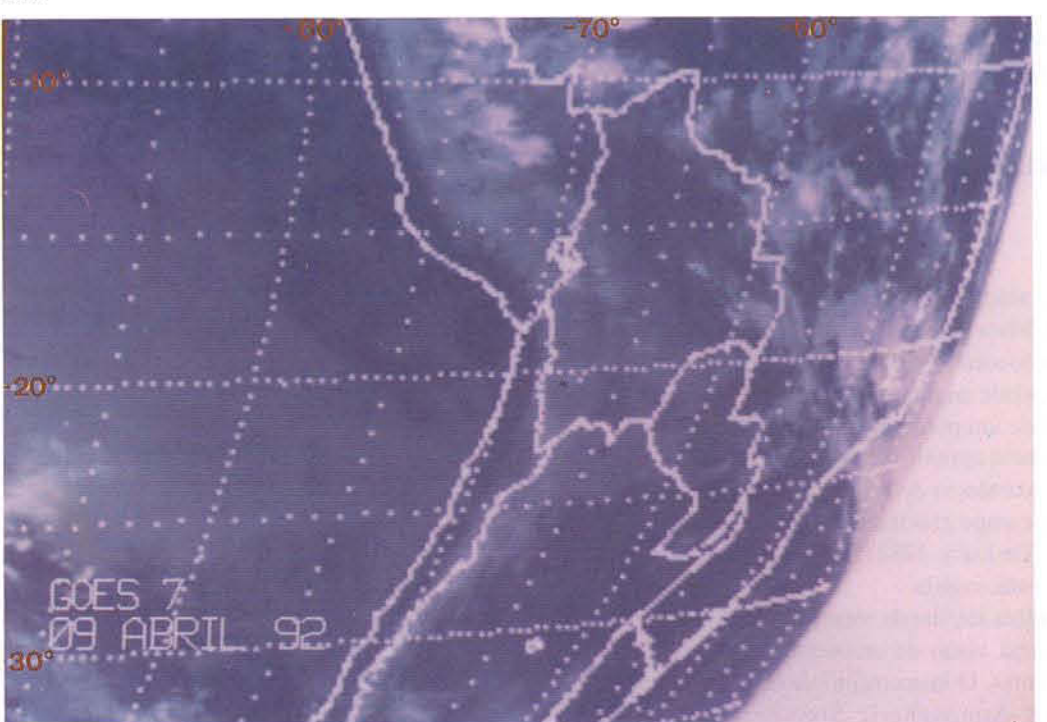

e sabendo-se que

 $E(V<sup>T</sup>PV) = m - n$ (14)

(13)

onde

m representa o número de equações de observação e no numero de parametros, e que

a forma quadrática V<sup>T</sup>PV segue uma distribuição qui-quadrado, então pode-se fazer um teste de hipótese bilateral em que

 $H_n: V^T P V \neq m - n$  $H_i: V^T P V \neq m - n$ 

e se

$$
P\left(x_{1-\frac{\alpha}{2},m\cdot n}^2 < V^T P V < x_{\frac{\alpha}{2},m\cdot n}^2 \right) = 1 - \alpha
$$

aceita-se H<sub>o</sub> significando que o ajustamento está bom. Caso haja rejeição de H<sub>o</sub> então, uma das três situações isoladas ou combinadas pode ter ocorrido:

1) problemas com o modelo matemático;

2) observações grosseiras; e

3) incompatibilidade das variâncias das observações com a precisao requerida para os resultados.

#### RESULTADOS E DISCUSSAO

Foi elaborado um sistema de programas em linguagem BASIC que permite fazer a transformação polinominal do segundo grau e a transformação projetiva. Como resultado, o programa fornece as coordenadas retangulares digitais de pontos em que se conhecem suas coordenadas geodesicas. Neste trabalho, com a finalidade de averiguar a potencialidade das transformações citadas, foram utilizadas mais de 30 imagens de diferentes dias referentes ao periodo de setembro a dezembro de 1990. Essas imagens foram observadas em uma WorkStation SUN, usando-se 0 programa de tratamento de imagens PLANETES. Entre essas imagens mostra-se, a titulo de exemplo, a do dia 01/11/90 das 18h e, com as observações efetuadas na WorkStation SUN, foram obtidos os dados de medida mostrados na Tabela I. A precisao atribuida às observações na imagem digital foi de 1 pixel. Desta forma, considerando que a resolução espacial da imagem é de 7 por 3 km então cada ponto medido na imagem estará sujeito a um erro na determinação das coordenadas geodésicas na ordem de 5 km. Por outro lado, a analise dos resultados mostraram que a diferença entre as duas transformações não vai além de 2 pixeis. Como a experiência foi realizada para verificar o grau de nebulosidade da região essa indeterminação não é significativa para os objetivos deste trabalho. Após calculadas as transformações com o sistema de programas obtiveram-se os resultados daTabela 2.

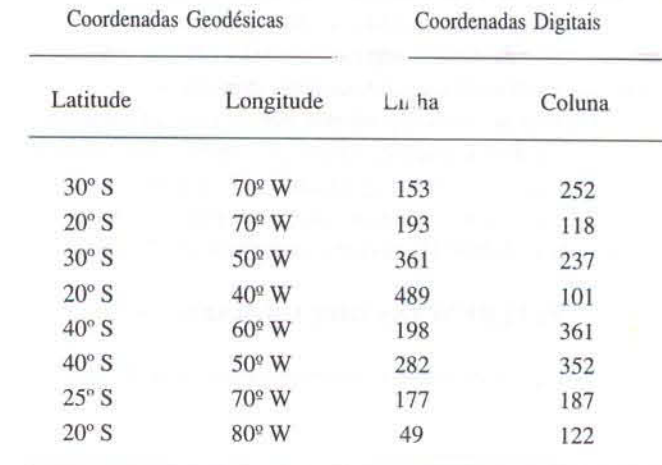

Tabela  $1 -$ Dados da imagem de  $01/11/90$ .

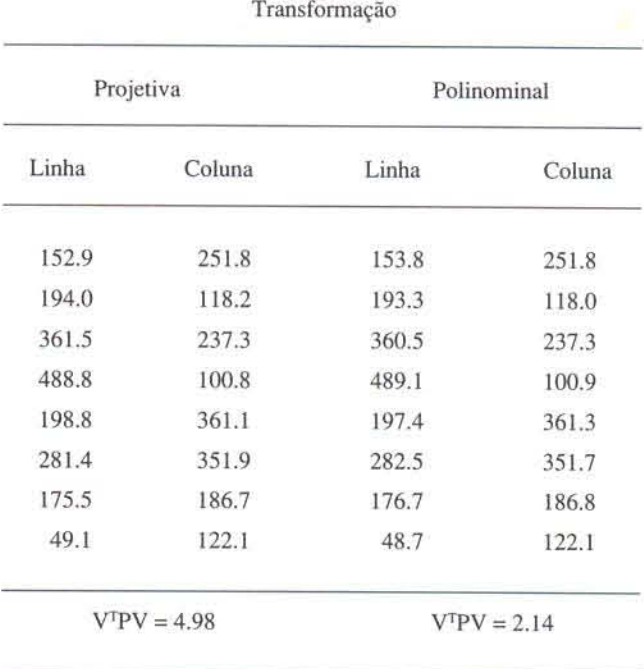

Tabela 2 - Resultados das transformações.

As coordenadas geograficas dos pontos medidos na imagem correspondem aos pontos da gratícula lidos no monitor de video SUN, os quais tern coordenadas geograficas conhecidas.

Por outro lado, sistematicamente, a variância da unidade de peso a posteriori da transformação polinominal foi sempre menor que a da transformação projetiva. Tal ocorrência devese ao fato de a transformação polinominal ter mais parâmetros que a projetiva embora essa diferença seja apenas de um parâmetro. Os valores de V<sup>T</sup>PV, para os dois métodos, num teste Qui quadrado, foram aceitos ao nível de significância de 5%.

#### **CONCLUSÕES**

Os resultados obtidos com as experiências efetuadas levaram às seguintes conclusões:

- Como os pontos identificados coincidem com o cruzamento da gratícula e os resultados foram satisfatórios,

a navegação inicial da imagem está bem elaborada.

- Tem-se um método que fornece as coordenadas retangulares de uma imagem digital correspondente a coordenadas geográficas previamente escolhidas.

- Quanto aos dois algoritmos, não se pode afirmar qual o melhor numericamente, visto que ambos apresentam resultados sem diferença significativa. Entretanto, deve-se salientar que a transformação projetiva parece estar mais próxima da realidade física que o polinômio do 2º grau.

#### REFERÊNCIAS BIBLIOGRÁFICAS

Barreto, L.M. 1971. Anteprojeto de observatório astrofísico no Brasil. Ciên-

cia e Cultura, 23:1-31. Suplemento.

De Luca, N. 1982. Mecânica Celeste. Editora da Universidade Federal do

Paraná, Curitiba. 433p.<br>Ferraz Mello, S. 1982. *Escolha de sítio para o Observatório Astrofísico Brasileiro*. Observatório Nacional, CNPq, Rio de Janeiro. 106p.

Hambrick, L.N. & Phillips, D.R. 1980. Earth locating image data of spin-<br>stabilized geosynchronous satellites. NOAA Technical Memorandum NESS nº 111. 114p.

Leitão, R.S. 1993. Astrometeorologia do Rio Grande do Sul. Programa de Pós-Graduação em Sensoriamento Remoto, Universidade Federal do Rio Grande do Sul. Dissertação de Mestrado. 58p.<br>Jones, M.; Lauque, J.P.; Hummer, R.O. 1980. An introduction to the meteosat

image preprocessing and image navigation system. Part 2. Esa., 4: 374-379.

Rakoto, M.; Andrianasolo, H.; Mering, C. 1990. Guide de l'utilisateur de PLANETES. Institut Français de Recherche Scientifique pour le Developpement en Cooperation, Paris. 112p.